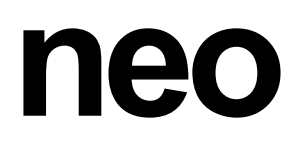

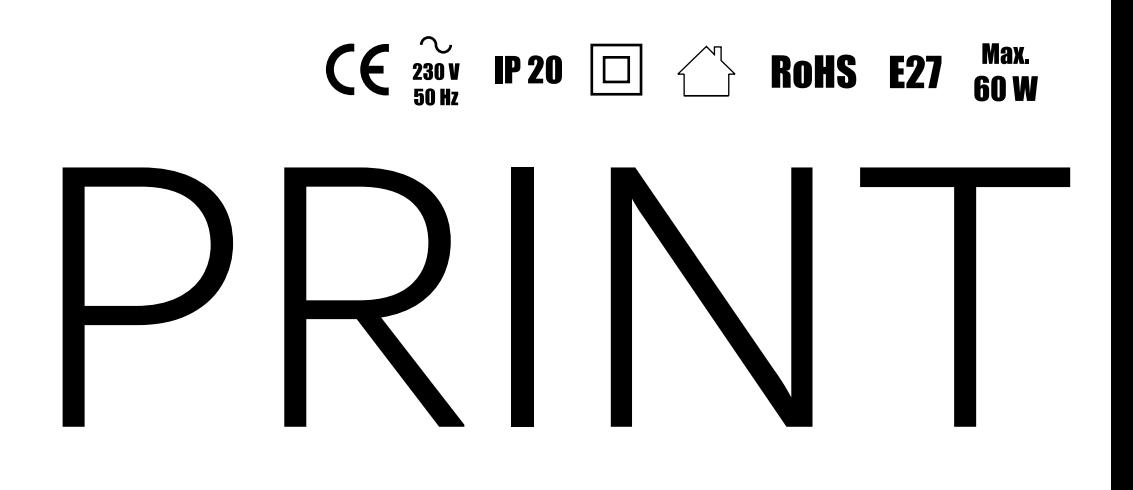

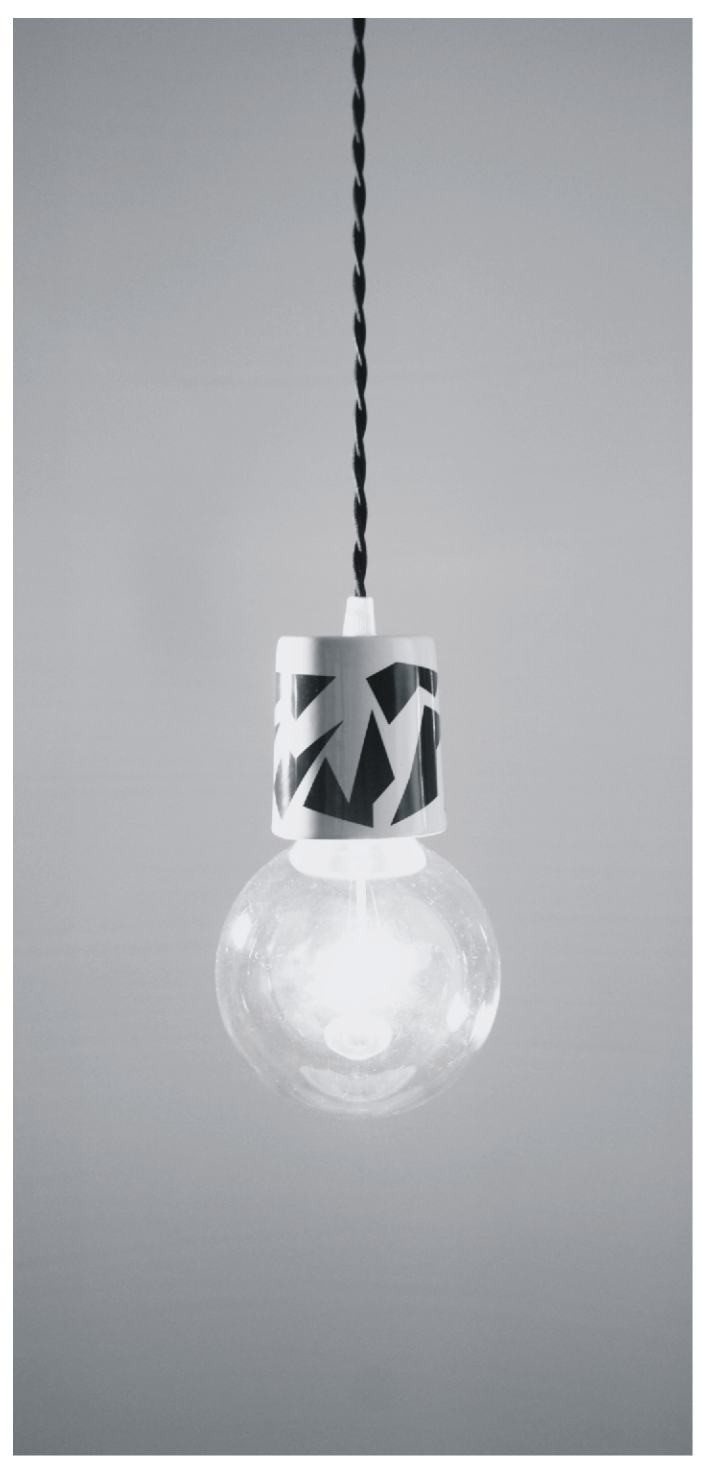

PRINT, design by Rodrigo Vairinhos

## PRINT

suspension lamp design by Rodrigo Vairinhos

PRINT is a minimalistic but yet fun and decorative multipurpose lighting fixture inspired in the "plug-and-play" principle, easy to install and easy to use.

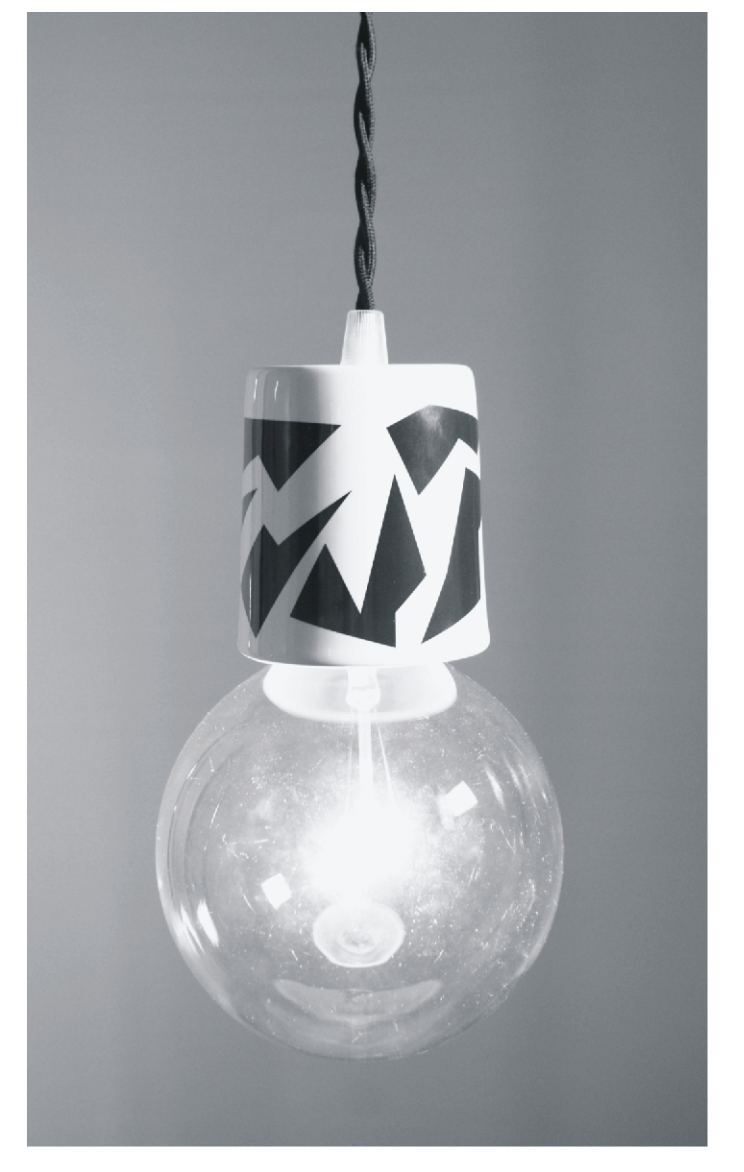

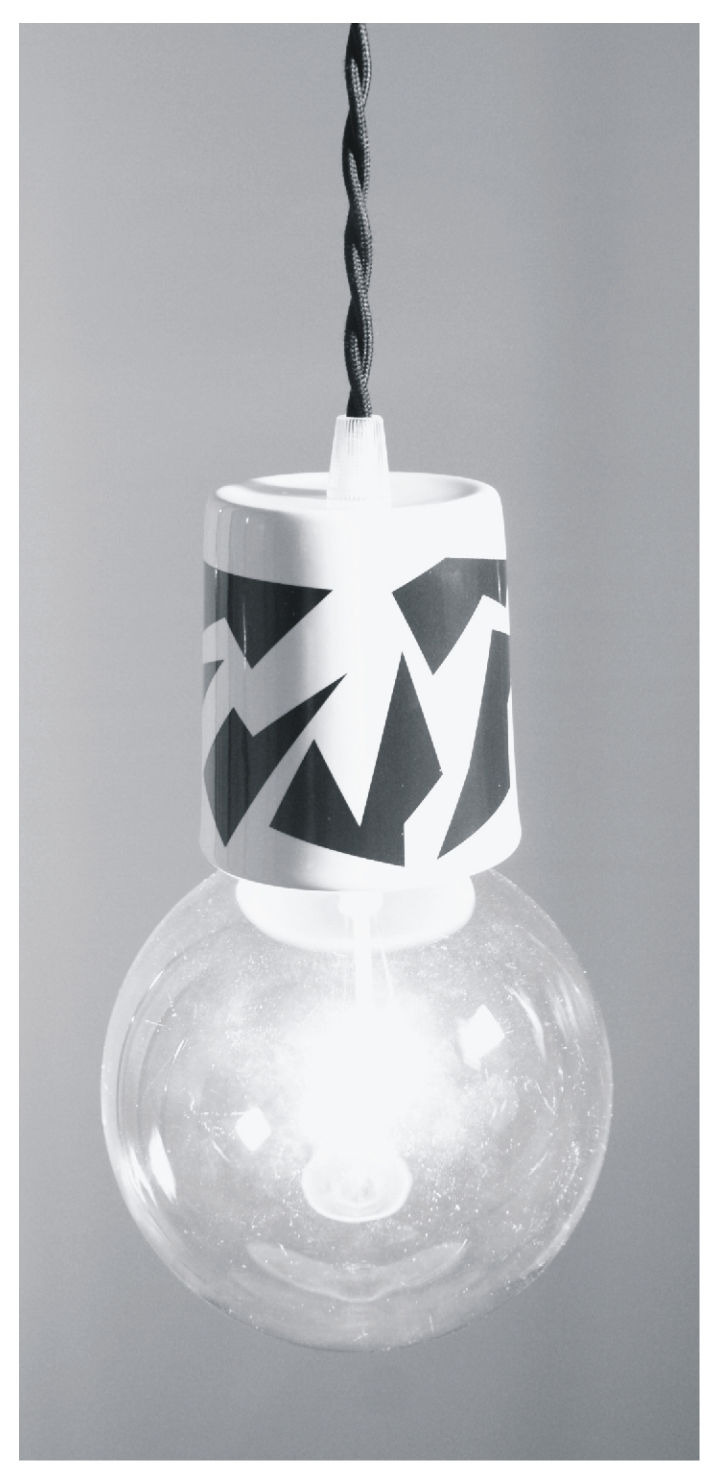

PRINT, design by Rodrigo Vairinhos

Material: Ceramic Available colour: ceramic white w/ black graphic Electrics: Black matted textile cable EU/UK/US - max. 60 W warm-white E27 4watt LED 125mmØ globe bulb included Ceramic ceiling rose included Dimensions / Weight: 83 x 73 mm, weight: 0.4 kg

## **HANDMADE**

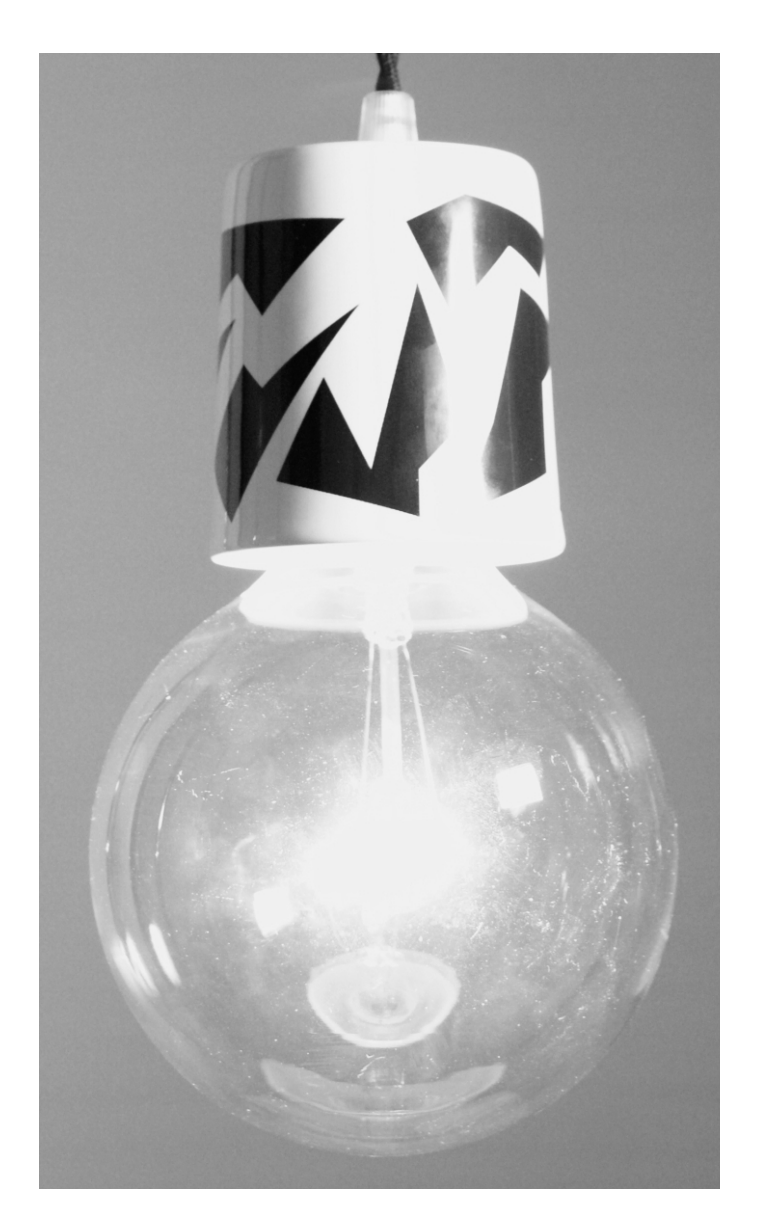

Sales enquires:info@neo-studios.de T:+49(0)221/64062375 M:+49(0)176/20993904

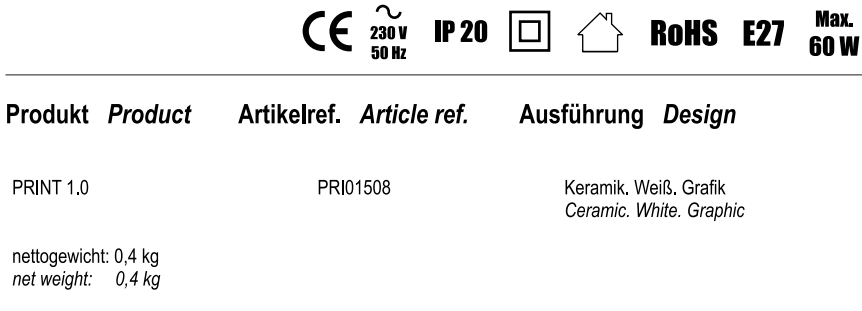

E27 G125 LED Leuchtmittel inklusive (nicht dimmbar) E27 G125 LED Lighting bulg included (not dimmable

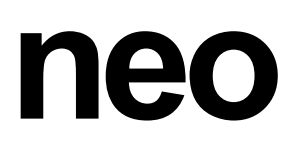

neo design studios Wiener Platz 2 (1.0G) 51065 Köln (Cologne) Deutschland(Germany) Tel.:+49(0)221 64 06 23 75 Mob.:+49(0)176 20 99 39 04 www.neo-studios.de

info@neo-studios.de

facebook.com/neodesignstudios facebook.com/rodrigo.vairinhos

instagram.com/neo\_design\_studios instagram.com/rodvai

twitter.com/neostudiosde

Linkedin: Rodrigo Vairinhos